## **Bitte wählen Sie einen der Bereiche unseres wikis:**

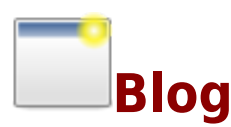

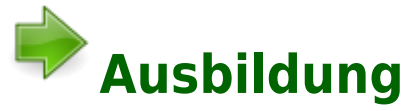

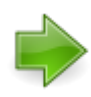

**[Fort- und Weiterbildung](https://sopaedseminar-fr.de/verwaltung/doku.php?id=wiki:fort_weiterbildung:start)**

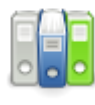

**[Seminarkonzept](https://sopaedseminar-fr.de/verwaltung/doku.php?id=portfolio:start)** 

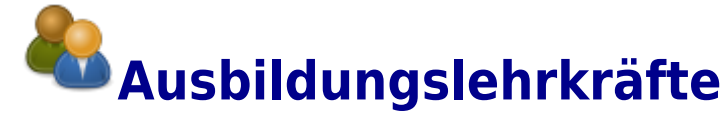

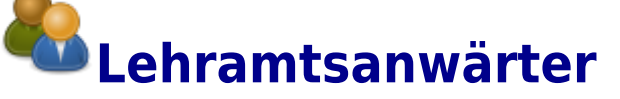

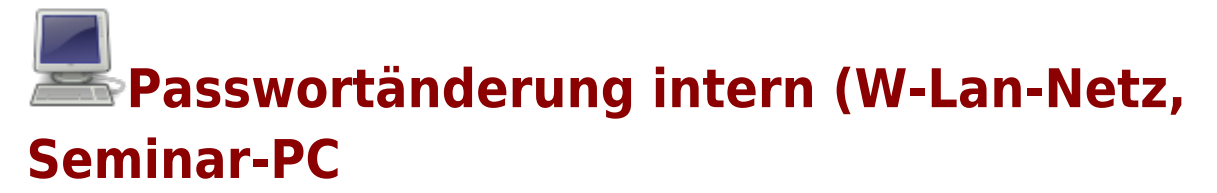

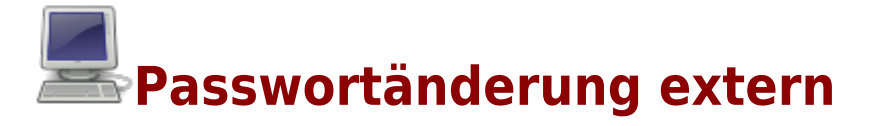

mail an den [Administrator](mailto:mailto:christian.albrecht@ab.sopaedseminar-fr.de)

From: <https://sopaedseminar-fr.de/verwaltung/> -

Permanent link: **<https://sopaedseminar-fr.de/verwaltung/doku.php?id=start&rev=1547712177>**

Last update: **2020/09/03 18:10**

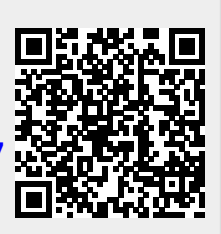